# **MOOVIT** Buslinie D76 Fahrpläne & Netzkarten

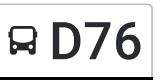

# Borken - Südlohn - Stadtlohn - Ahaus

Die Buslinie D76 (Borken - Südlohn - Stadtlohn - Ahaus) hat 2 Routen (1) Ahaus, Bahnhof Bstg C2: 06:52 - 18:02(2) Borken, Bahnhof Bstg 3: 06:01 - 17:56 Verwende Moovit, um die nächste Station der Buslinie D76 zu finden und um zu erfahren wann die nächste Buslinie D76 kommt.

#### **Richtung: Ahaus, Bahnhof Bstg C2**

18 Haltestellen [LINIENPLAN](https://moovitapp.com/nrw__nordrhein_westfalen-3749/lines/D76/167473693/7285411/de?ref=2&poiType=line&customerId=4908&af_sub8=%2Findex%2Fde%2Fline-pdf-NRW__Nordrhein_Westfalen-3749-3749939-167473693&utm_source=line_pdf&utm_medium=organic&utm_term=Borken%20-%20S%C3%BCdlohn%20-%20Stadtlohn%20-%20Ahaus) ANZEIGEN

Borken, Bahnhof

Borken, Wilbecke

Borken, Kettelerstr.

Borken, Kreishaus

Weseke, Schlückersring

Weseke, Südlohner Str.

Südlohn, am Vereinshaus

Südlohn, Beckedahl

Stadtlohn, Heisterborg

Stadtlohn, Wessendorf

Stadtlohn, Mühlenstr.

Stadtlohn, Freudenberg

Wüllen, Pineweg

Wüllen, am Spieker

Ahaus, Krankenhaus

Ahaus, Schloßstr.

Ahaus, Marienplatz

Ahaus, Bahnhof

#### **Buslinie D76 Fahrpläne**

Abfahrzeiten in Richtung Ahaus, Bahnhof Bstg C2

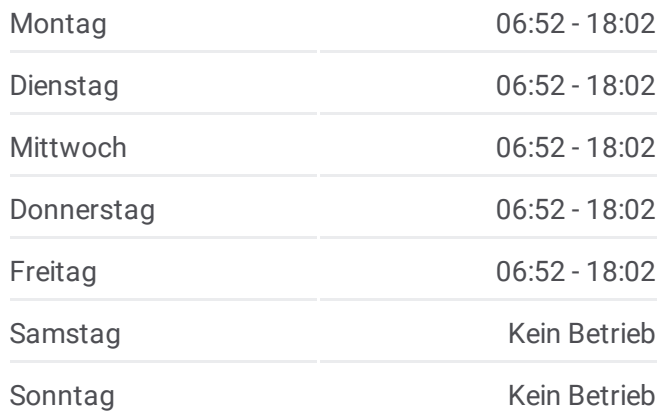

## **Buslinie D76 Info Richtung:** Ahaus, Bahnhof Bstg C2 **Stationen:** 18 **Fahrtdauer:** 49 Min **Linien Informationen:**

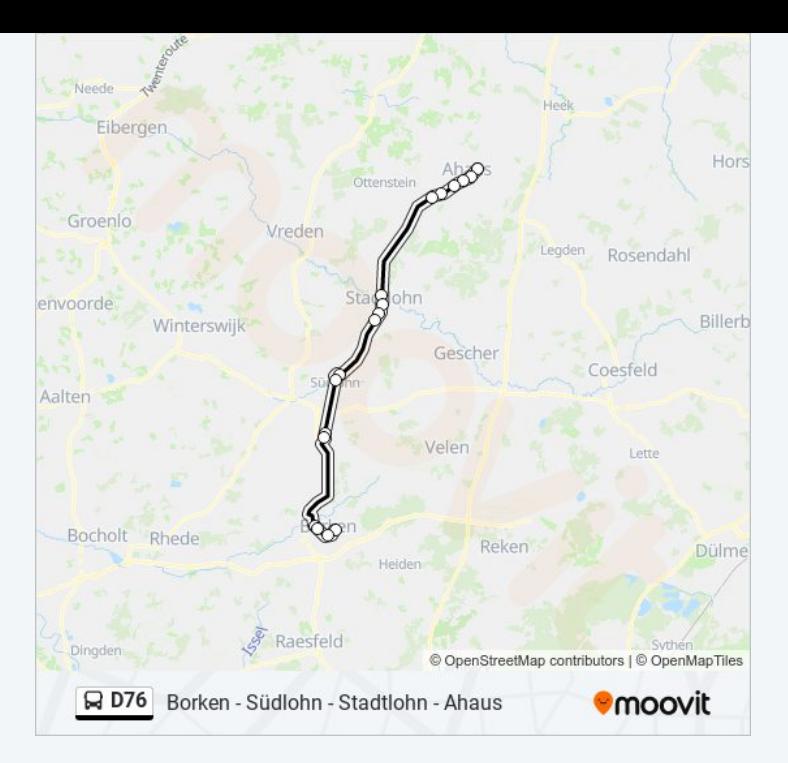

# **Richtung: Borken, Bahnhof Bstg 3**

18 Haltestellen [LINIENPLAN](https://moovitapp.com/nrw__nordrhein_westfalen-3749/lines/D76/167473693/7285479/de?ref=2&poiType=line&customerId=4908&af_sub8=%2Findex%2Fde%2Fline-pdf-NRW__Nordrhein_Westfalen-3749-3749939-167473693&utm_source=line_pdf&utm_medium=organic&utm_term=Borken%20-%20S%C3%BCdlohn%20-%20Stadtlohn%20-%20Ahaus) ANZEIGEN

Ahaus, Bahnhof

Ahaus, Marienplatz

Ahaus, Schloßstr.

Ahaus, Krankenhaus

Wüllen, am Spieker

Wüllen, Pineweg

Stadtlohn, Freudenberg

Stadtlohn, Mühlenstr.

Stadtlohn, Wessendorf

Stadtlohn, Heisterborg

Südlohn, Beckedahl

Südlohn, am Vereinshaus

Weseke, Südlohner Str.

Weseke, Schlückersring

Borken, Kreishaus

Borken, Kettelerstr.

Borken, Wilbecke

Borken, Bahnhof

### **Buslinie D76 Fahrpläne**

Abfahrzeiten in Richtung Borken, Bahnhof Bstg 3

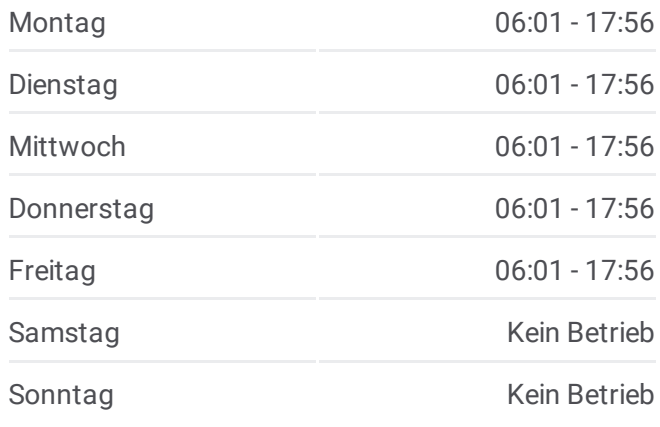

**Buslinie D76 Info Richtung:** Borken, Bahnhof Bstg 3 **Stationen:** 18 **Fahrtdauer:** 48 Min **Linien Informationen:**

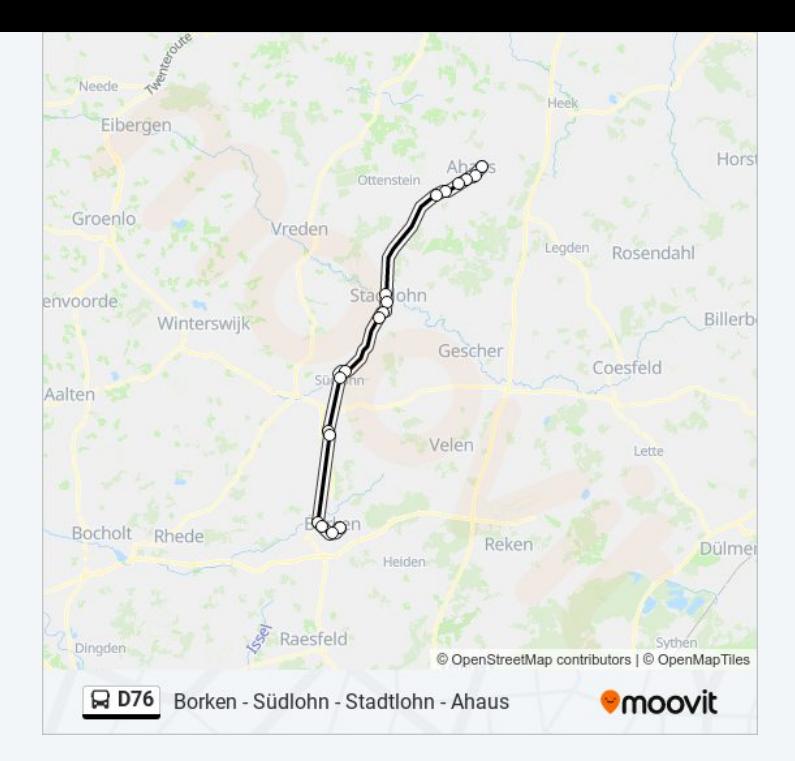

Buslinie D76 Offline Fahrpläne und Netzkarten stehen auf moovitapp.com zur Verfügung. Verwende den [Moovit](https://moovitapp.com/nrw__nordrhein_westfalen-3749/lines/D76/167473693/7285411/de?ref=2&poiType=line&customerId=4908&af_sub8=%2Findex%2Fde%2Fline-pdf-NRW__Nordrhein_Westfalen-3749-3749939-167473693&utm_source=line_pdf&utm_medium=organic&utm_term=Borken%20-%20S%C3%BCdlohn%20-%20Stadtlohn%20-%20Ahaus) App, um Live Bus Abfahrten, Zugfahrpläne oder U-Bahn Fahrplanzeiten zu sehen, sowie Schritt für Schritt Wegangaben für alle öffentlichen Verkehrsmittel in Nrw (nordrhein-Westfalen) zu erhalten.

Über [Moovit](https://moovit.com/about-us/?utm_source=line_pdf&utm_medium=organic&utm_term=Borken%20-%20S%C3%BCdlohn%20-%20Stadtlohn%20-%20Ahaus) · MaaS [Lösungen](https://moovit.com/maas-solutions/?utm_source=line_pdf&utm_medium=organic&utm_term=Borken%20-%20S%C3%BCdlohn%20-%20Stadtlohn%20-%20Ahaus) · [Unterstützte](https://moovitapp.com/index/de/%C3%96PNV-countries?utm_source=line_pdf&utm_medium=organic&utm_term=Borken%20-%20S%C3%BCdlohn%20-%20Stadtlohn%20-%20Ahaus) Länder · Mooviter [Community](https://editor.moovitapp.com/web/community?campaign=line_pdf&utm_source=line_pdf&utm_medium=organic&utm_term=Borken%20-%20S%C3%BCdlohn%20-%20Stadtlohn%20-%20Ahaus&lang=de)

© 2024 Moovit - Alle Rechte vorbehalten

**Siehe Live Ankunftszeiten**

Web App Chang App Store Coogle Play